# **COMMAND QUICK SHEET FOR<br>DRAGON NATURALLYSPEAKING**

# **COMMANDS**

#### **GENERAL COMMANDS**

#### **Controlling the Microphone:**

- Go to sleep/Stop listening
- Wake up/Listen to me
- Microphone off

#### **Getting Help:**

- Give me help
- What can I say
- Display sample commands

#### **Selecting and Correcting:**

- Select <xyz>
- Select again
- Select the next <number> characters
- Select previous paragraph
- Select document
- Correct <word>
- Select all • Unselect that

#### **Inserting Lines and Spaces:**

- New line
- New paragraph
- Press Enter
- Press Tab key

#### **Capitalizing:**

- Capitalize that; Cap that
- All caps on
- All caps off
- No caps

#### **Editing and Formatting Text:**

- Cut that
- Copy that
- Copy all to clipboard
- Paste it here

#### **Undoing and Deleting:**

- Scratch that
- Delete that
- Undo that
- Backspace <n>

#### **Moving Around in Your Document:**

- Move left <number> words
- Move down <number> lines
- Go to end of line
- Page up
- Page down • Insert before <xyz>

# **DESKTOP COMMANDS\***

#### **Controlling your Desktop:**

- Start <application name> (for example, Microsoft Word, Lotus Notes,
- Windows Explorer)
- Start <Folder name>
- Move down <number>
- Move up <number>
- Click Start
- Shut down computer
- Open <desktop icon name>
- Switch to <application name>
- Minimize window
- Maximize window

#### **Email Commands**

- Check for new mail
- View by sender
- Forward mail
- Reply to all
- Delete mail
- Create new message
- Subject field
- Go to body field
- Attach a file
- Check spelling
- Send mail
- View sent items folder
- Send and receive

#### **Address Book and Contacts Commands**

- Show the address book
- Display contacts folder
- Delete contact

#### **Calendar Commands**

- Switch to the calendar folder
- Show date
- View month
- Create a new appointment
- Invite attendees
- Cancel invitation
- Save and close

*\*These commands are available only if the option Enable Natural Language Commands has been selected.*

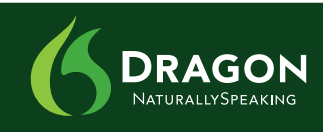

CONTINUES >>

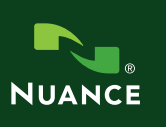

# **DRAGON VOICE SHORTCUTS**

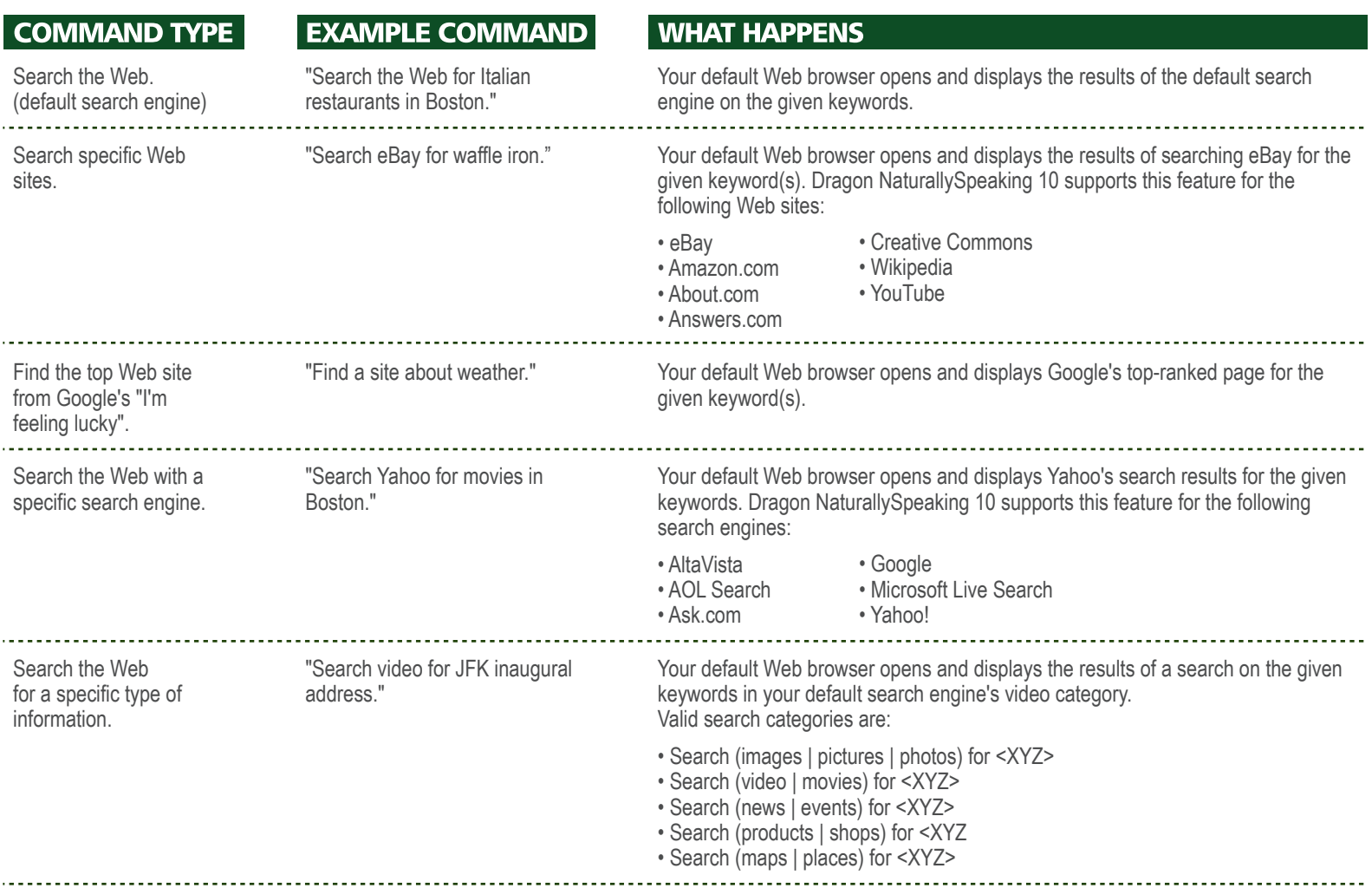

### **QUICK VOICE FORMATTING**

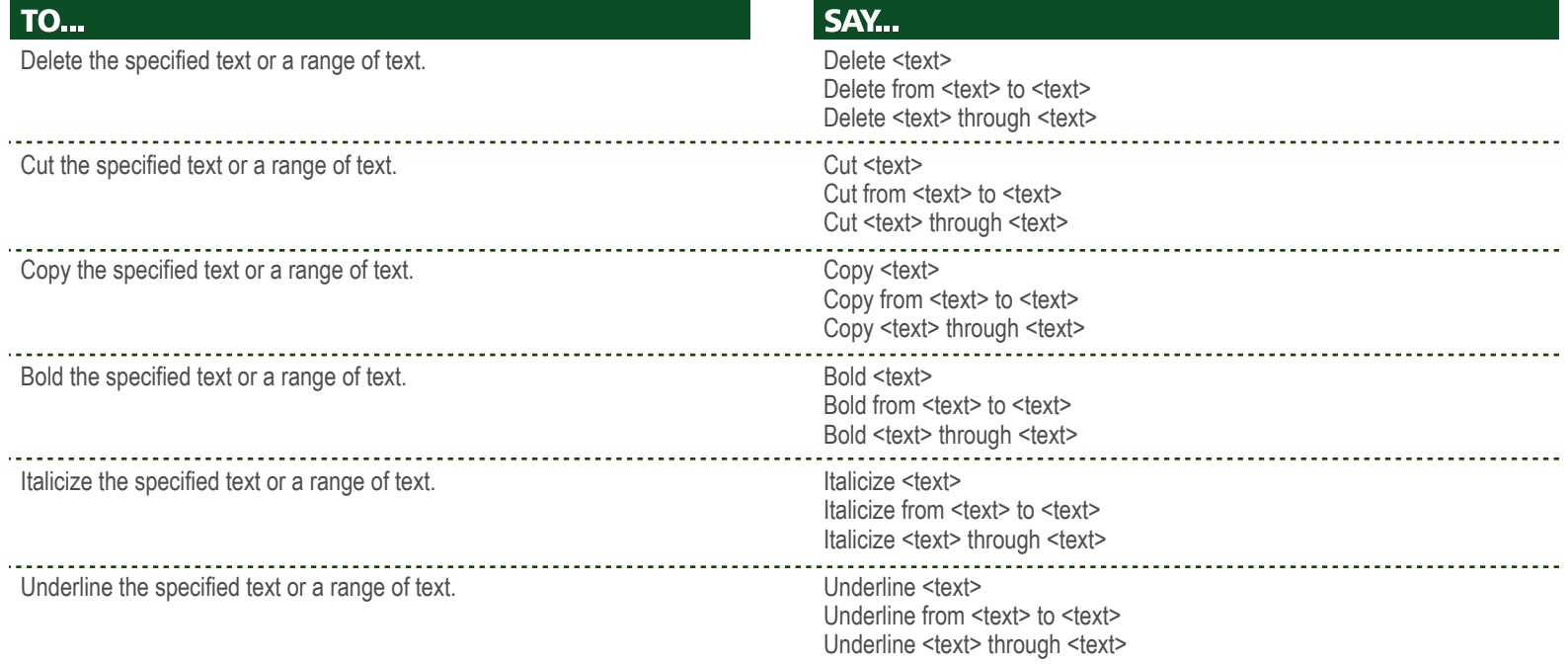

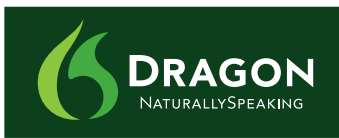

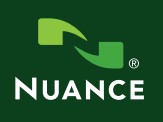